# Mapping the Milky Way Galaxy with Deep Learning

Henry W. Leung

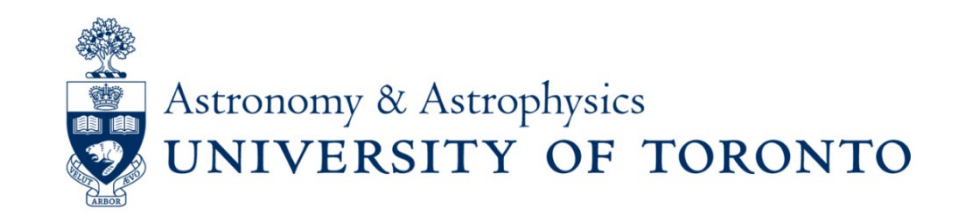

Email: henrysky.leung@utoronto.ca **henrysky** henrysky FSO AIA2019

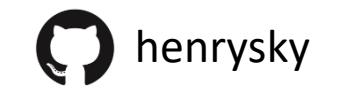

### Why mapping the Milky Way??

• The only one to be observed in detail (3D position/3D velocity/chemistry)

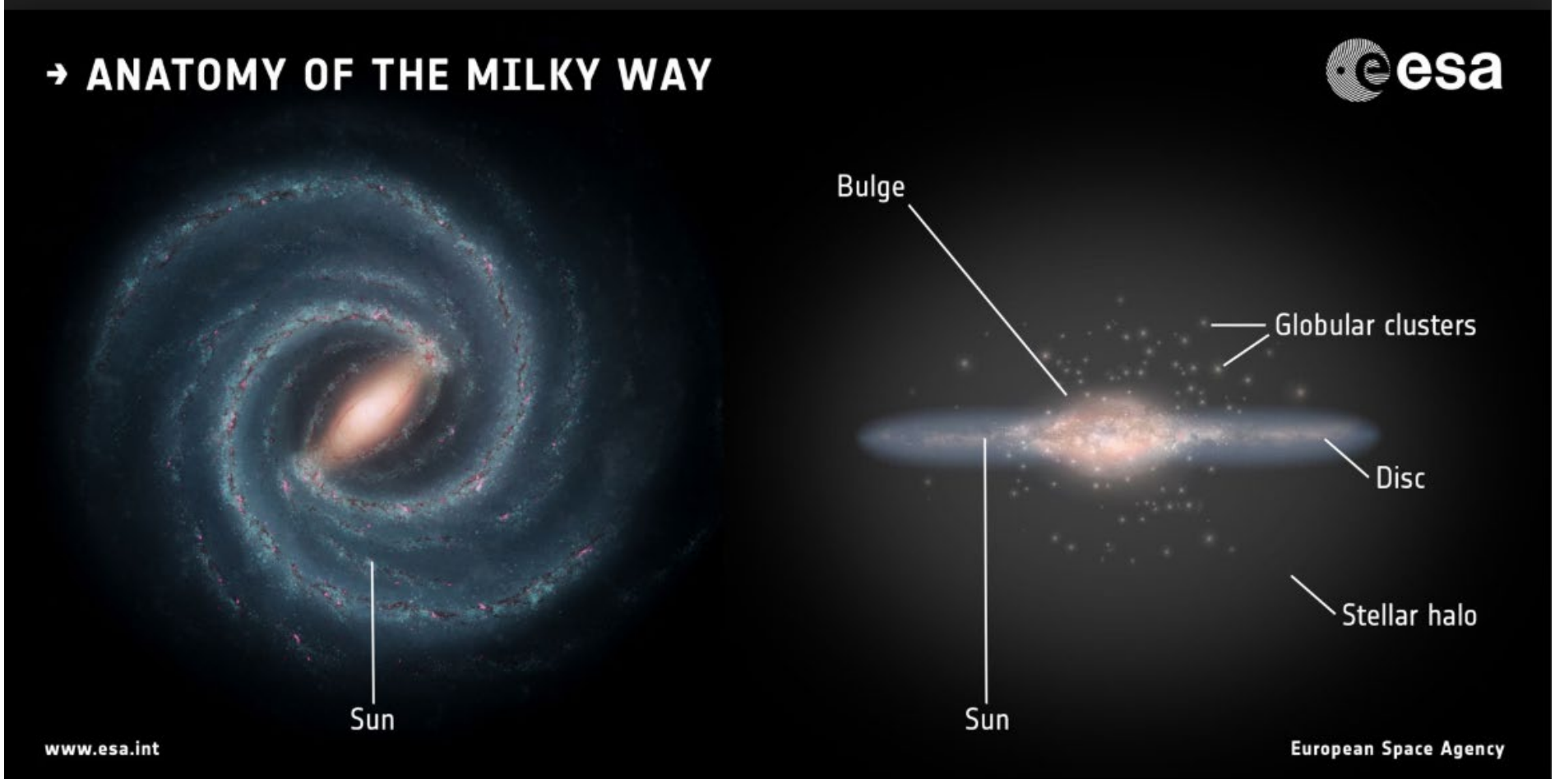

### Chemical & dynamical evolution

#### **Kinematics**

- Disk Formation History
- Merger?
- Galaxies interaction

#### **Chemistry**

- Star Formation History
- Enrichment history

• By high precision astrometric survey

• By high resolution spectroscopic survey

#### Telescopes

#### **Kinematics**

- ESA Gaia mission
- High precision astrometry

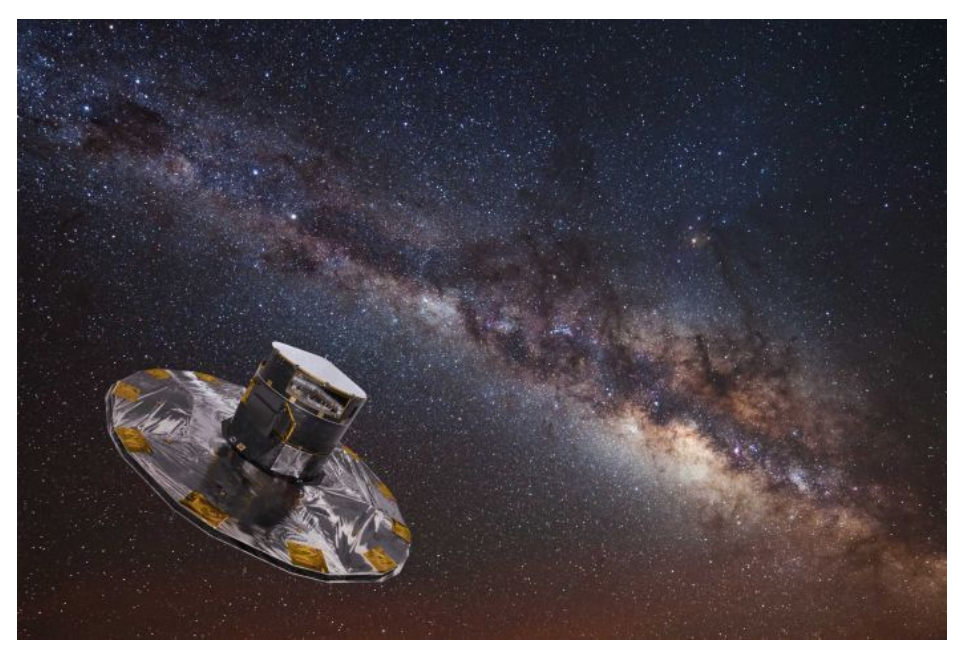

#### **Chemistry**

- SDSS APOGEE
- High-SNR, High resolution IR spectrographs

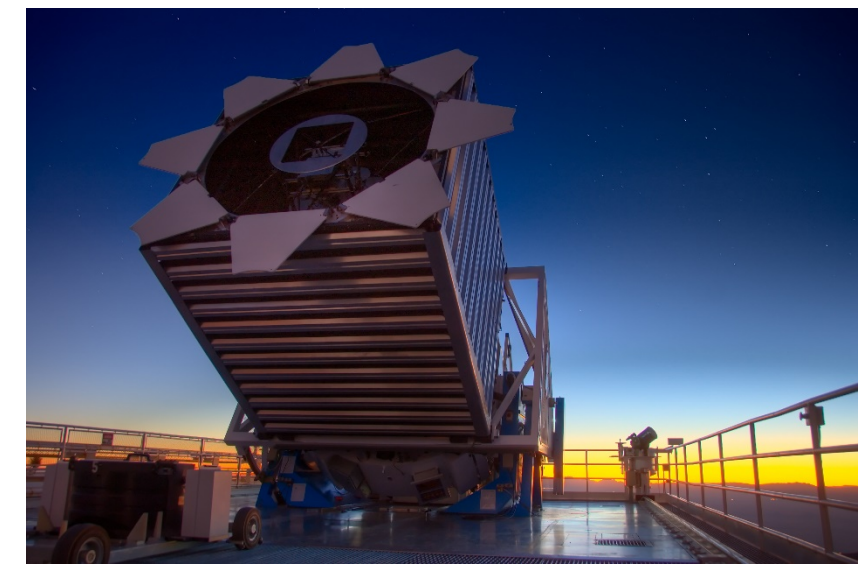

#### High-res IR spectroscopic data

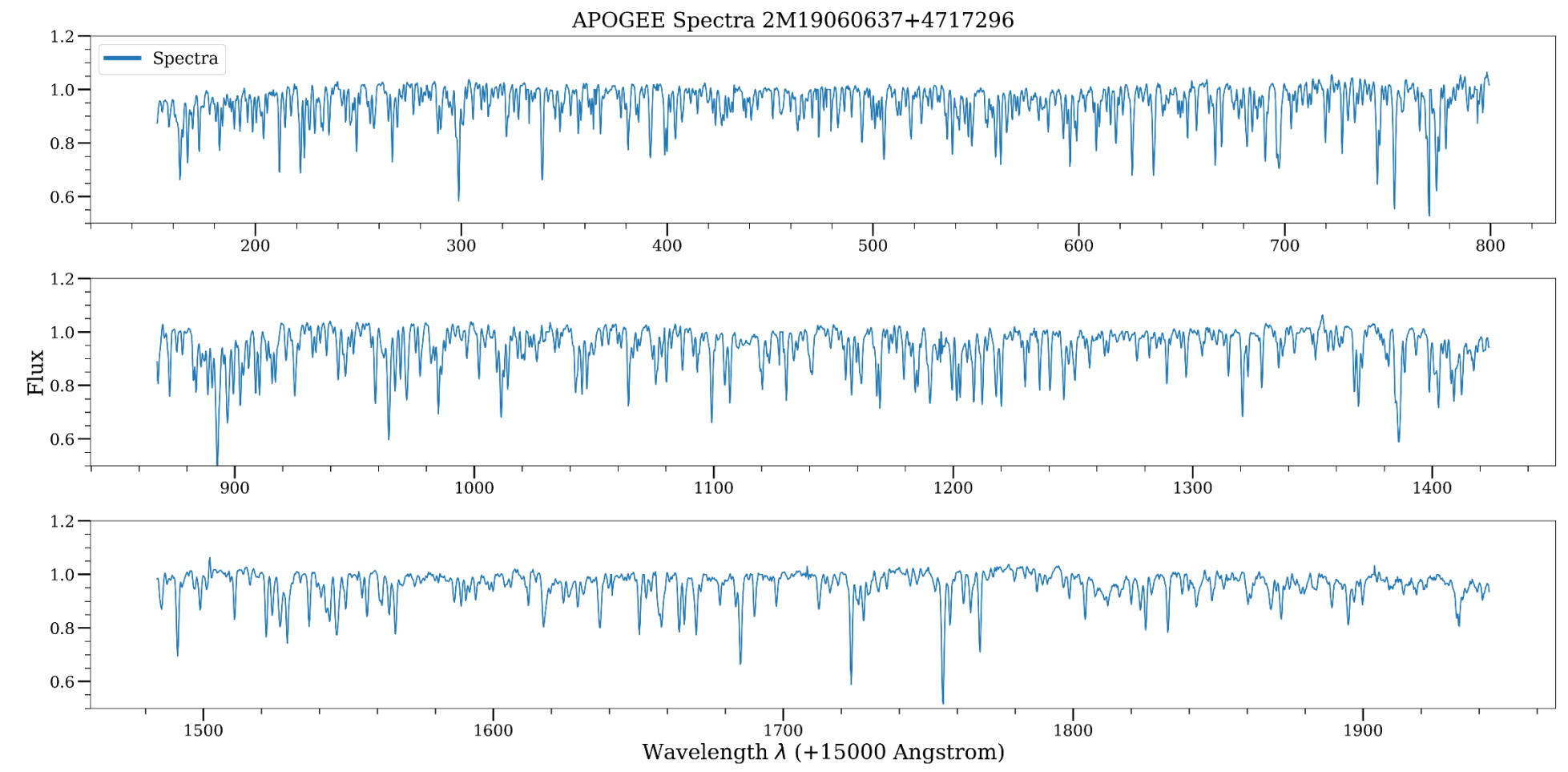

- (Straightforward): Radial Velocity, Abundances
- (Not Straightforward): Mass?, Age?, Luminosity?, Extinction?
- (Not Possible): Proper motion, Position on the sky

## Difficulties (Both science and method)

#### **Kinematics**

- Distances are bad at far away from parallax
- Instrumental bias

#### **Chemistry**

- Multiple surveys -> multiple pipeline
- Bad at low SNR
- Pipelines are slow

#### **Machine learning method**

- Uncertainties in training data
- Incomplete training data
- Uncertainties in prediction

My undergraduate neural net-related research with Prof. *Jo Bovy* (Toronto)

- Method + Science Papers:
	- Deep learning of multi-element abundances from high-resolution spectroscopic data [**Henry W. Leung**, Jo Bovy (2019a) arXiv:1808.04428]
	- Simultaneous calibration of spectro-photometric distances and the Gaia DR2 parallax zeropoint offset with deep learning [**Henry W. Leung**, J. Bovy (2019b) arXiv:1902.08634]
- Science Papers using NNs data:
	- Dynamical heating across the Milky Way disc using APOGEE and Gaia [Ted J. Mackereth, Jo Bovy, **Henry W. Leung**, et al. (2019) arXiv:1901.04502]
	- Life in the fast lane: a direct view of the dynamics, formation, and evolution of the Milky Way's bar

[Jo Bovy, **Henry W. Leung**, Jason A.S. Hunt, et al. (2019) arXiv:1905.11404]

#### astroNN [\(https://github.com/henrysky/astroNN\)](https://github.com/henrysky/astroNN)

- A python (≥3.6) package
- Well tested (86% code coverage)
- Well documented (<https://astronn.rtfd.io/>)

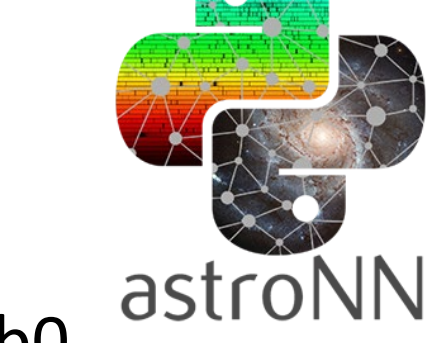

- Compatible with TensorFlow ≥ 1.13.2 & TensorFlow ≥ 2.0.0b0
- In active development (Both method & science)
- Easy to use & few handy functions
- Galaxy10 dataset (from SDSS/GalaxyZoo, counterpart of MNIST)
- Open Science (Software code & papers code)

Now go into the details of methods and sciences

### Stellar parameters & Chemical abundances

- Develops a Python package called astroNN
- Bayesian NNs with Dropout VI (Y. Gal, et al. 2015) w/ modified loss function (**H. W. Leung**, J. Bovy 2019)
- Structures NNs to reflect physical knowledge
- Infer stellar parameters and chemical abundances precisely at low SNR, account for training data uncertainty & uncertainty in prediction

#### Bayesian NNs with Dropout Variation Inference

- Probabilistic weights with prior distribution
- Weights' true PDF: VI by approximating vs MCMC by sampling • MCMC is impossible as we have millions to billions weights
- Dropout approx. true PDFs as a product of Bernoulli distributions
- Probably one of the easiest Bayesian NNs to be done that works

#### Modified loss function & uncertainties

- Taking training labels uncertainty into account along with *predictive uncertainty,* along with incomplete labels
- Prediction uncertainty = sum of predictive and model uncertainty

$$
J(y_i, \hat{y}_i) = \begin{cases} \frac{1}{2}(\hat{y}_i - y_i)^2 e^{-s_i} + \frac{1}{2}(s_i) & \text{for } y_i \neq \text{MAGIC NUM} \\ 0 & \text{for } y_i = \text{MAGIC NUM} \end{cases}, \text{where } \begin{aligned} s_i &= \ln \left[ \sigma_{\text{known},i}^2 + \sigma_{\text{predictive},i}^2 \right] \\ \text{Magic Number for incomplete labels} \end{aligned}
$$

Then 
$$
J(\mathbf{y}, \hat{\mathbf{y}}) = \frac{1}{N} \sum_{i=1}^{N} \left( \frac{1}{D} \sum_{i=1}^{D} J(y_i, \hat{y}_i) \right) \mathcal{F}_{\text{correction}, i}
$$
, where  $\mathcal{F}_{\text{correction}, i} = \frac{D}{D_i}$ 

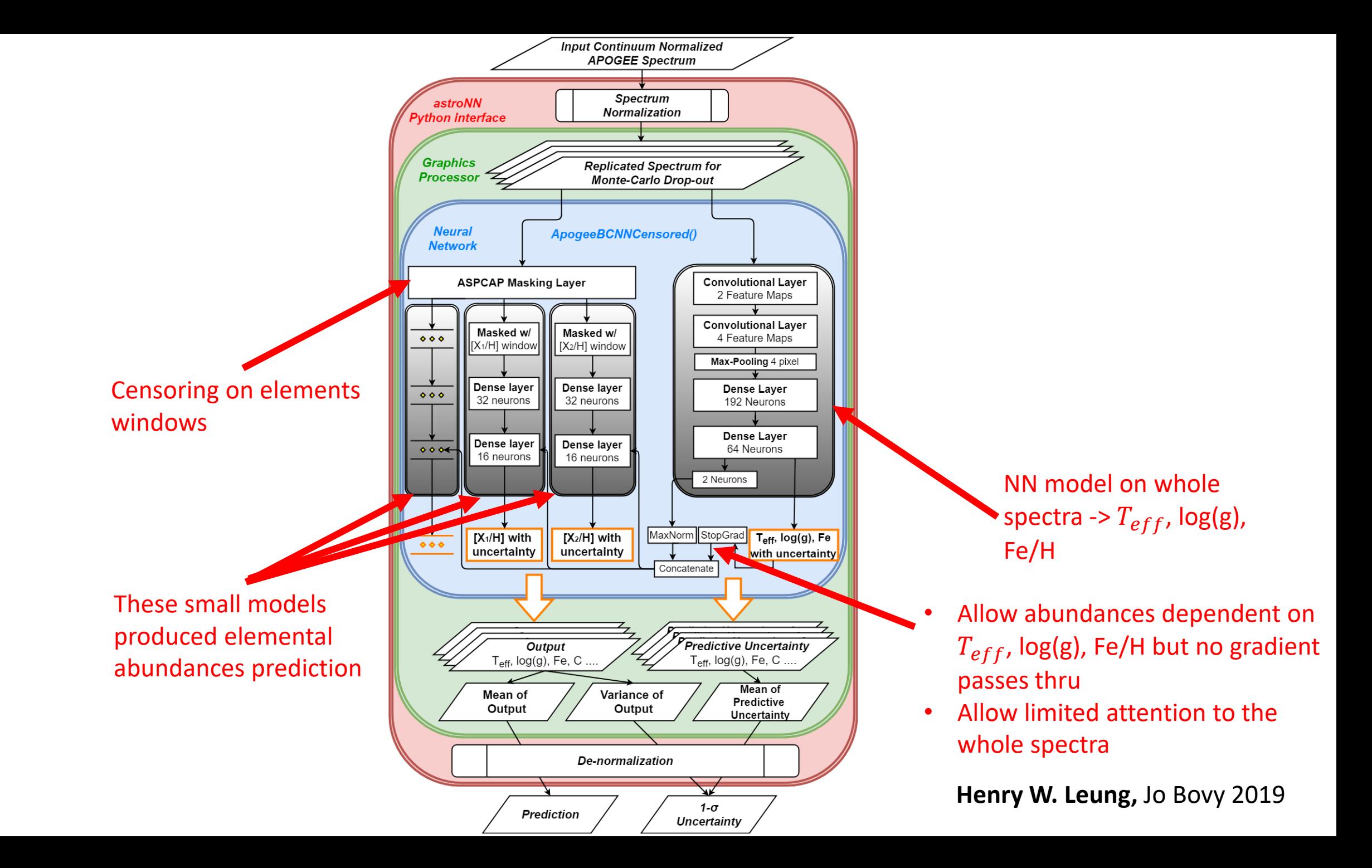

### An example of censoring with [Fe] windows

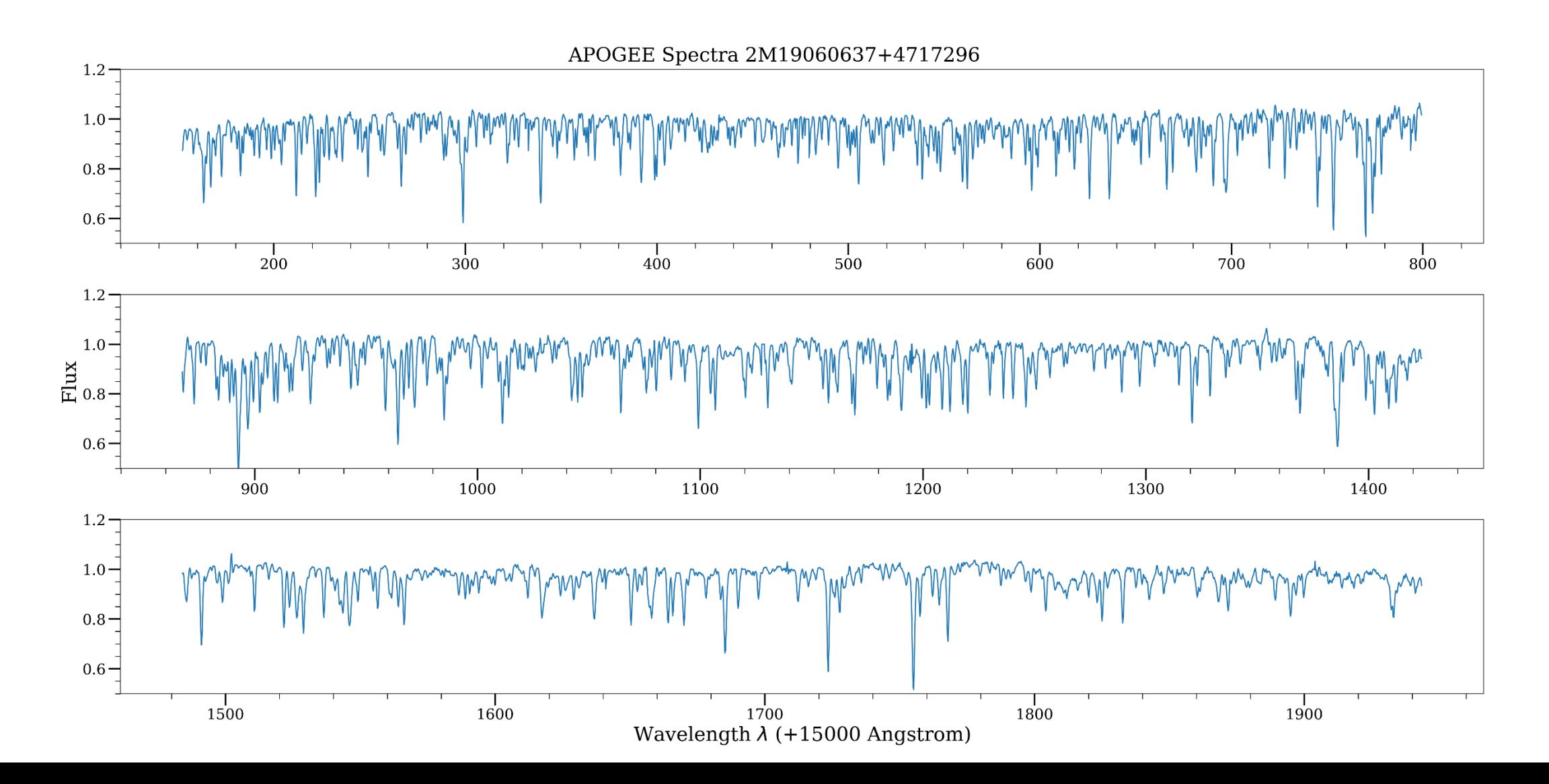

### An example of censoring with [Fe] windows

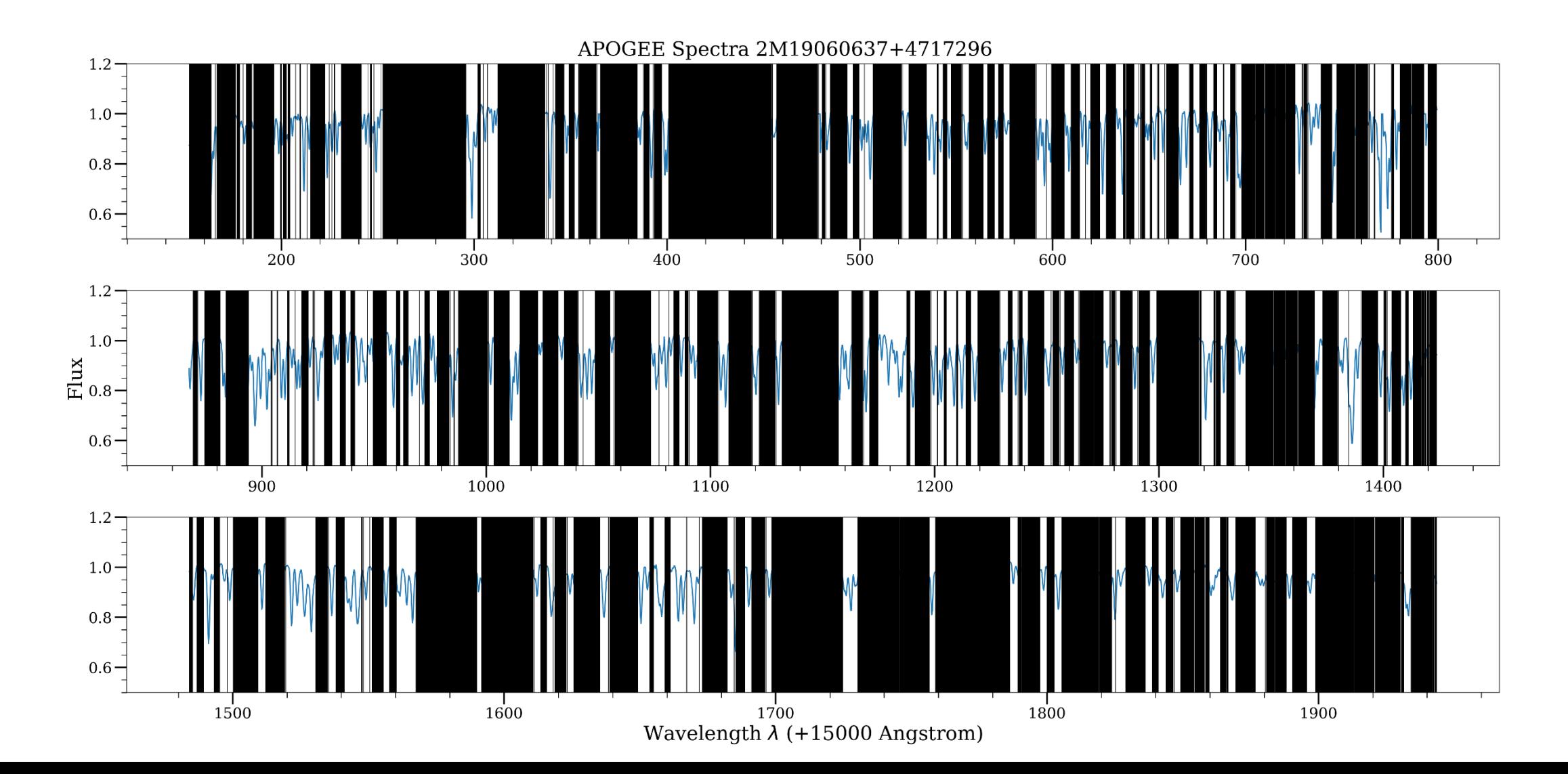

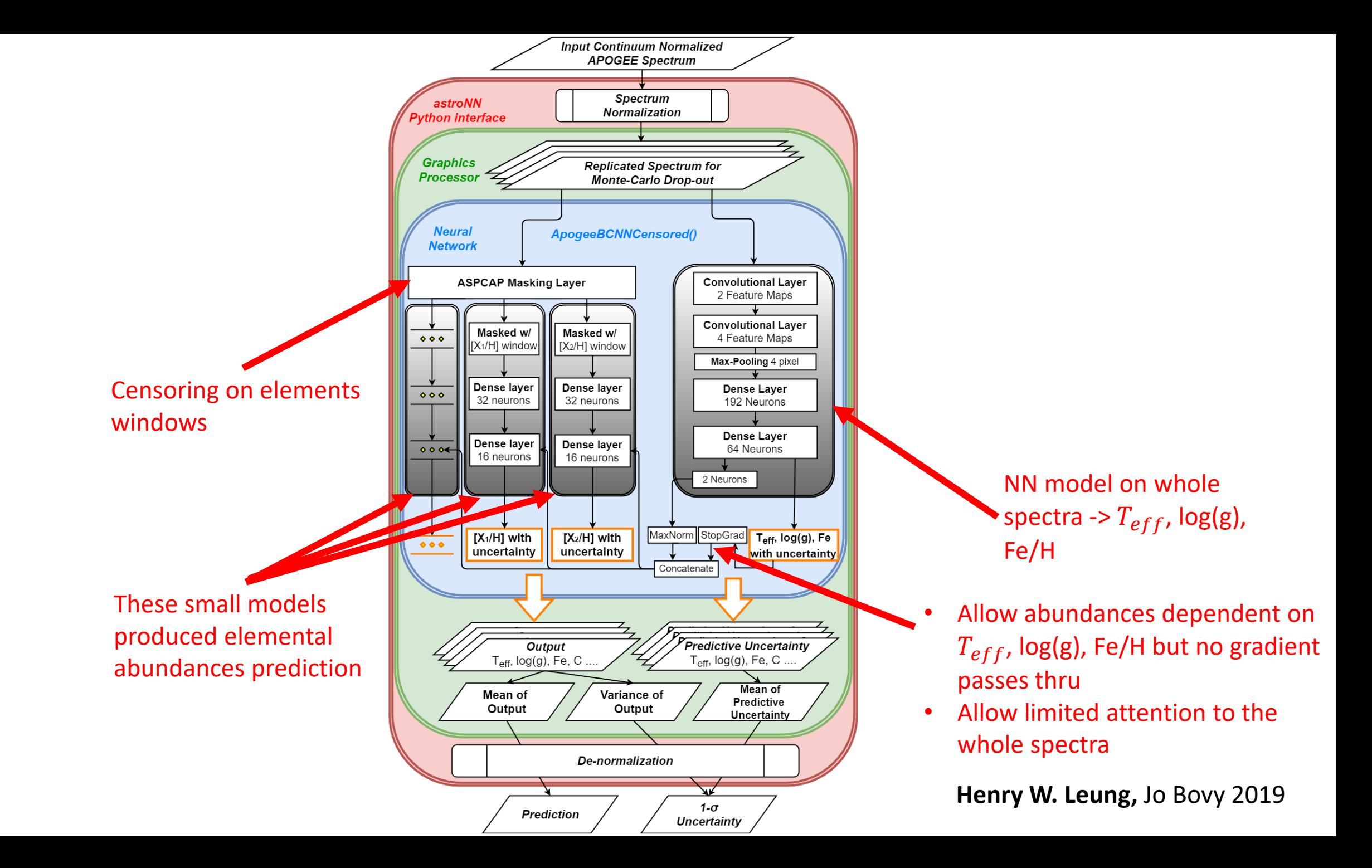

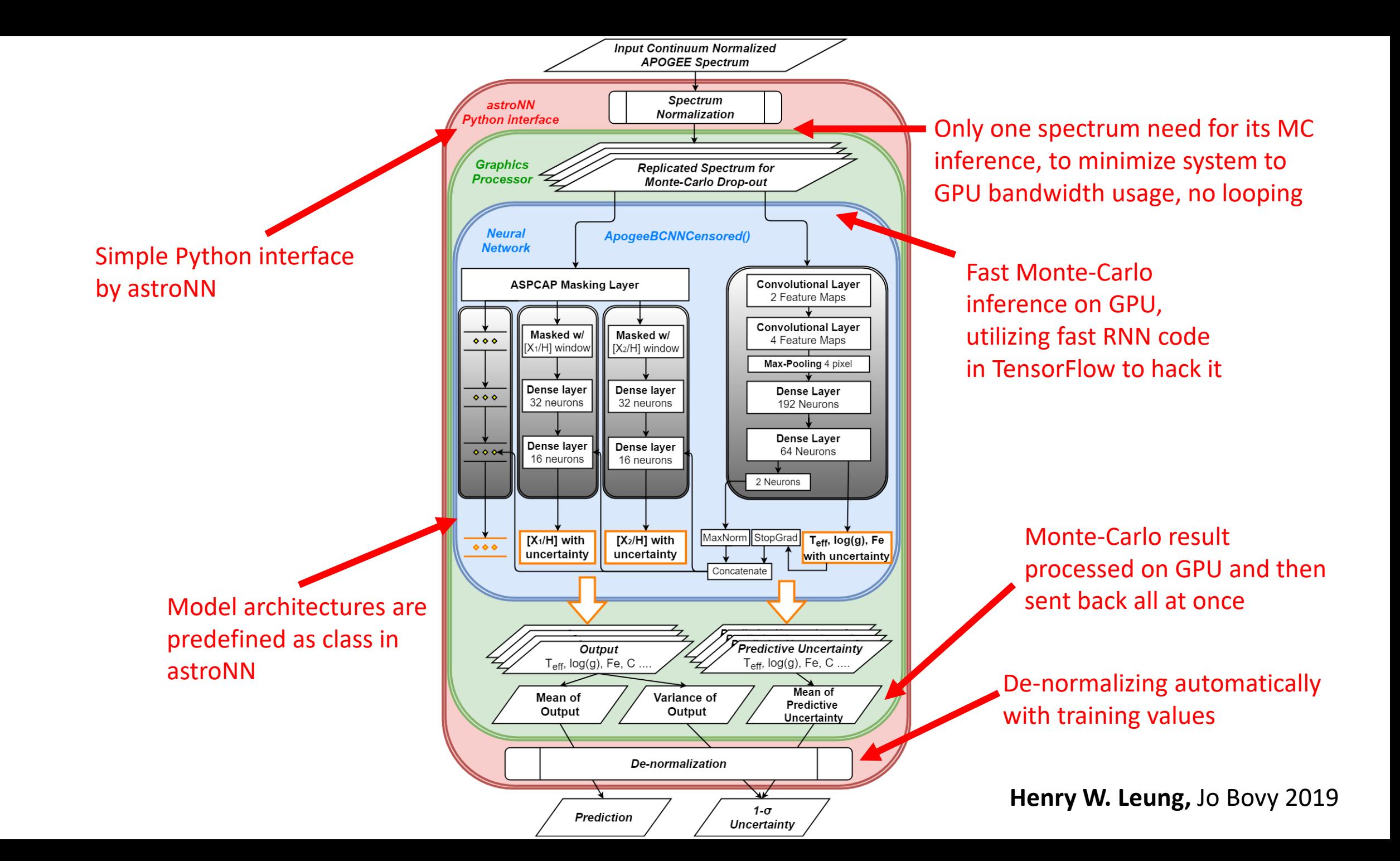

#### Where do the model pay attention to?

Gradient of logg in Metal Poor and Rich Stars Metal Poor Metal Rich **HBR** HBR **HBR HBR** ┯┰┑ <del>गा गा</del> ᠇᠇┬᠇ ᠇᠇᠇ 200 250 300 400 700 500 150 350 450 550 600 650

 $0.1$ 

 $0.0$ 

 $-0.1$ 

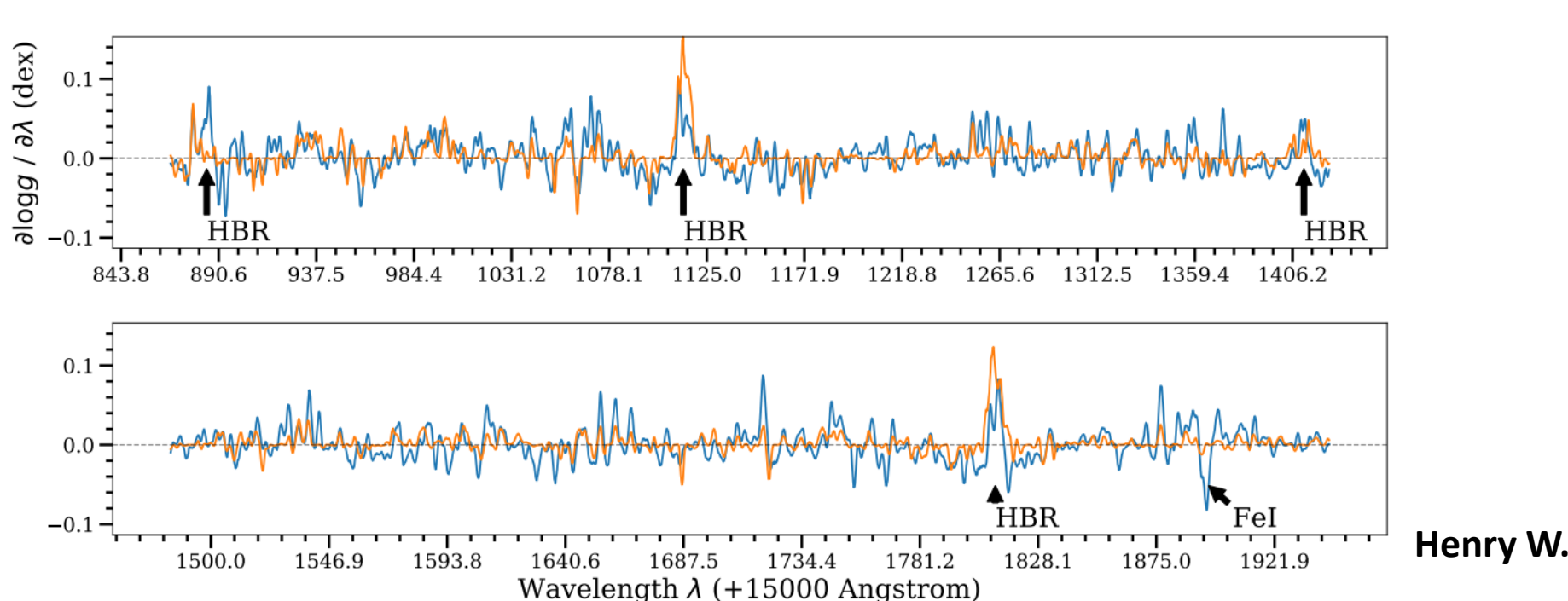

750

800

#### Stellar parameters & Chemical abundances

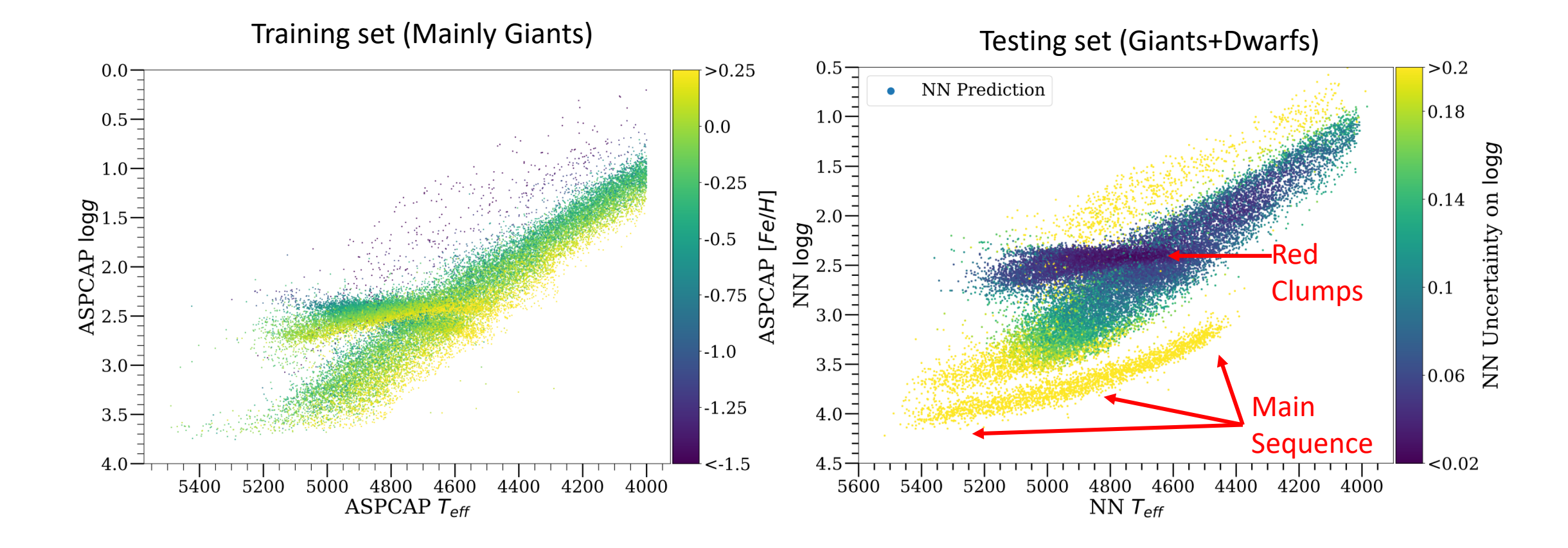

### Stellar parameters & Chemical abundances

- Work well for low SNR
- Reasonable uncertainties
- Fast inference
	- 22 parameters for 10 millions 7514 pixels spectra in 300 seconds on GTX1060 6GB
- For small dataset too!
	- Approx. 5000 training spectra with reasonable result

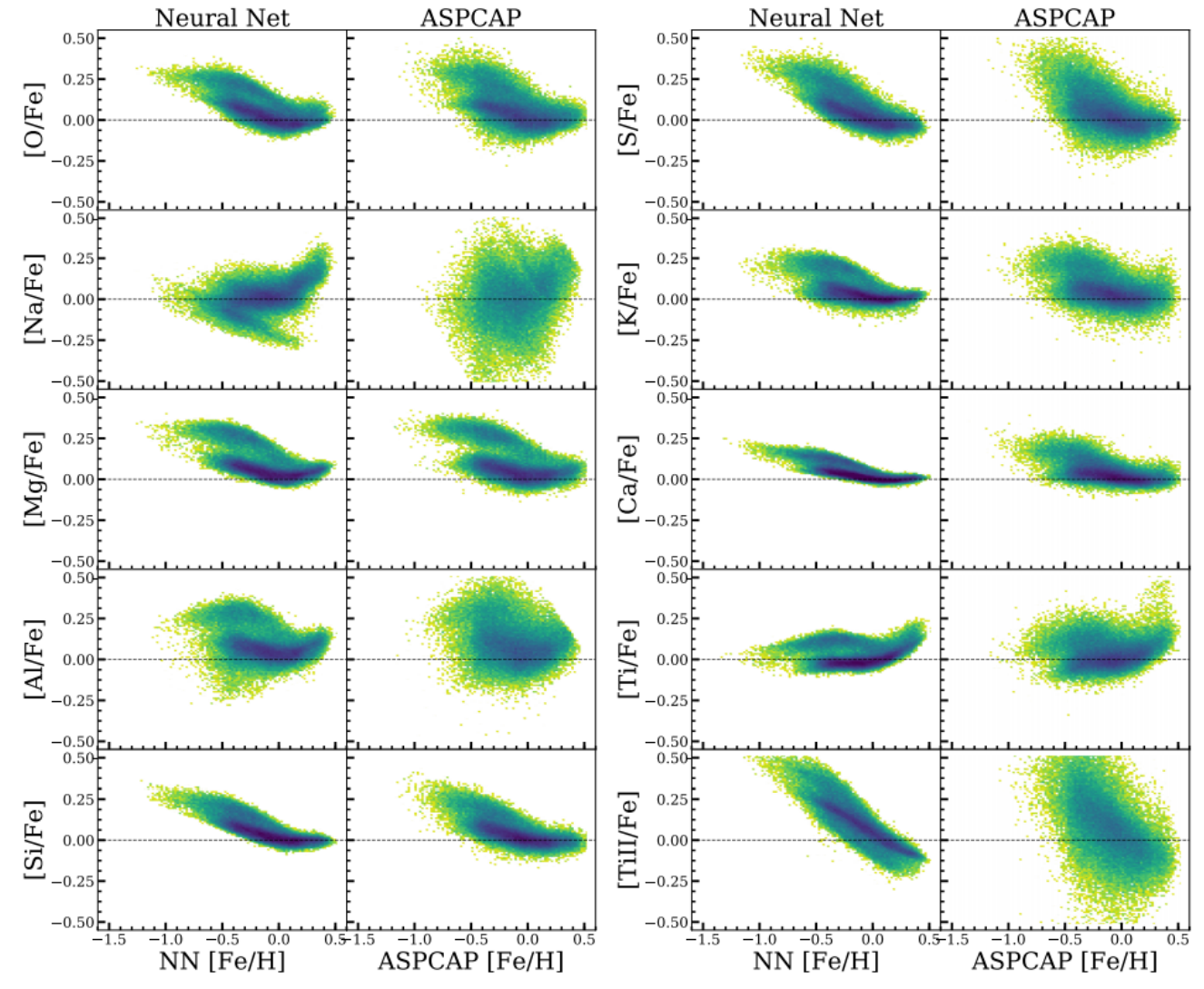

**Henry W. Leung,** Jo Bovy 2019

#### Spectro-photometric Distances to stars

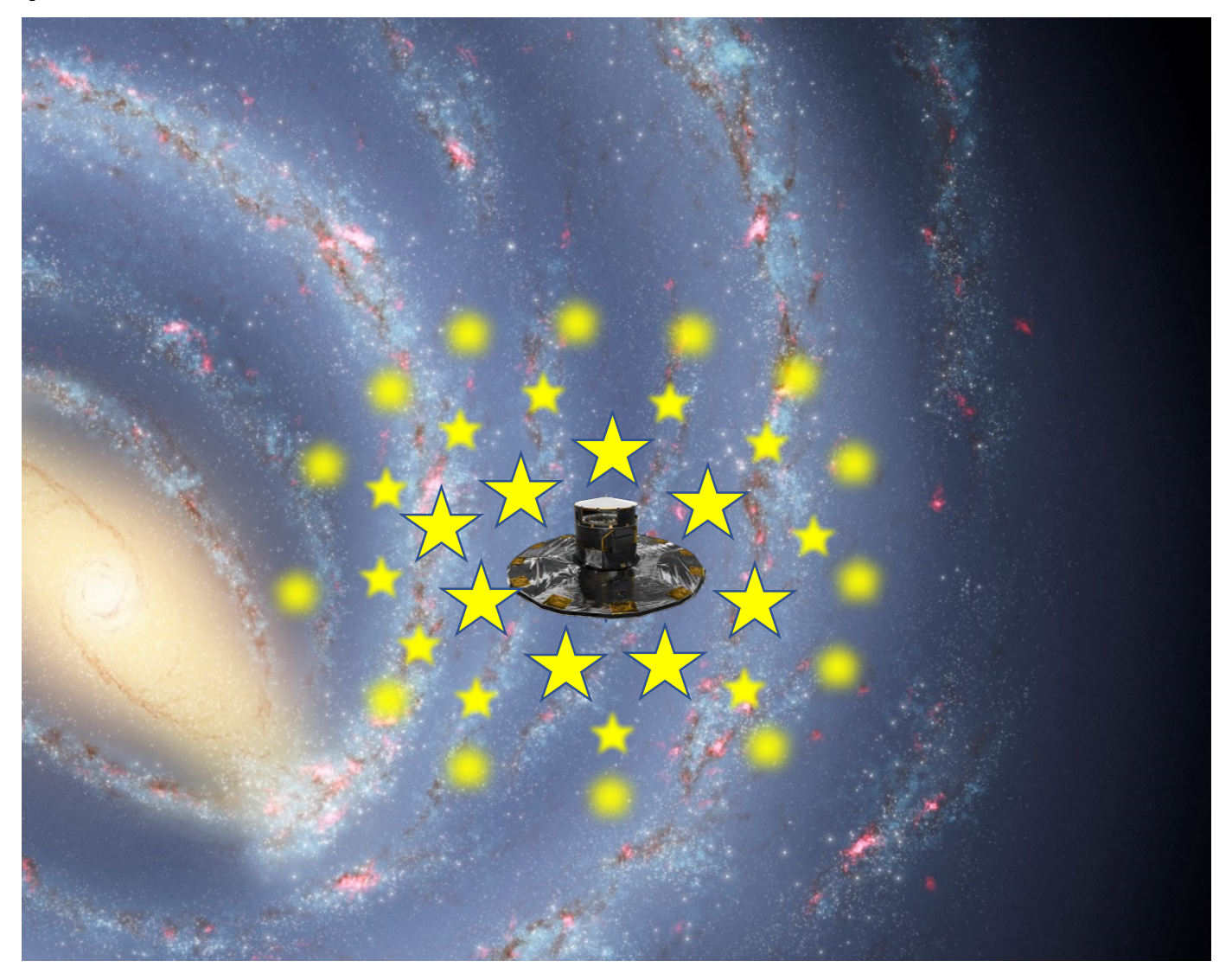

#### Spectro-photometric Distances to stars

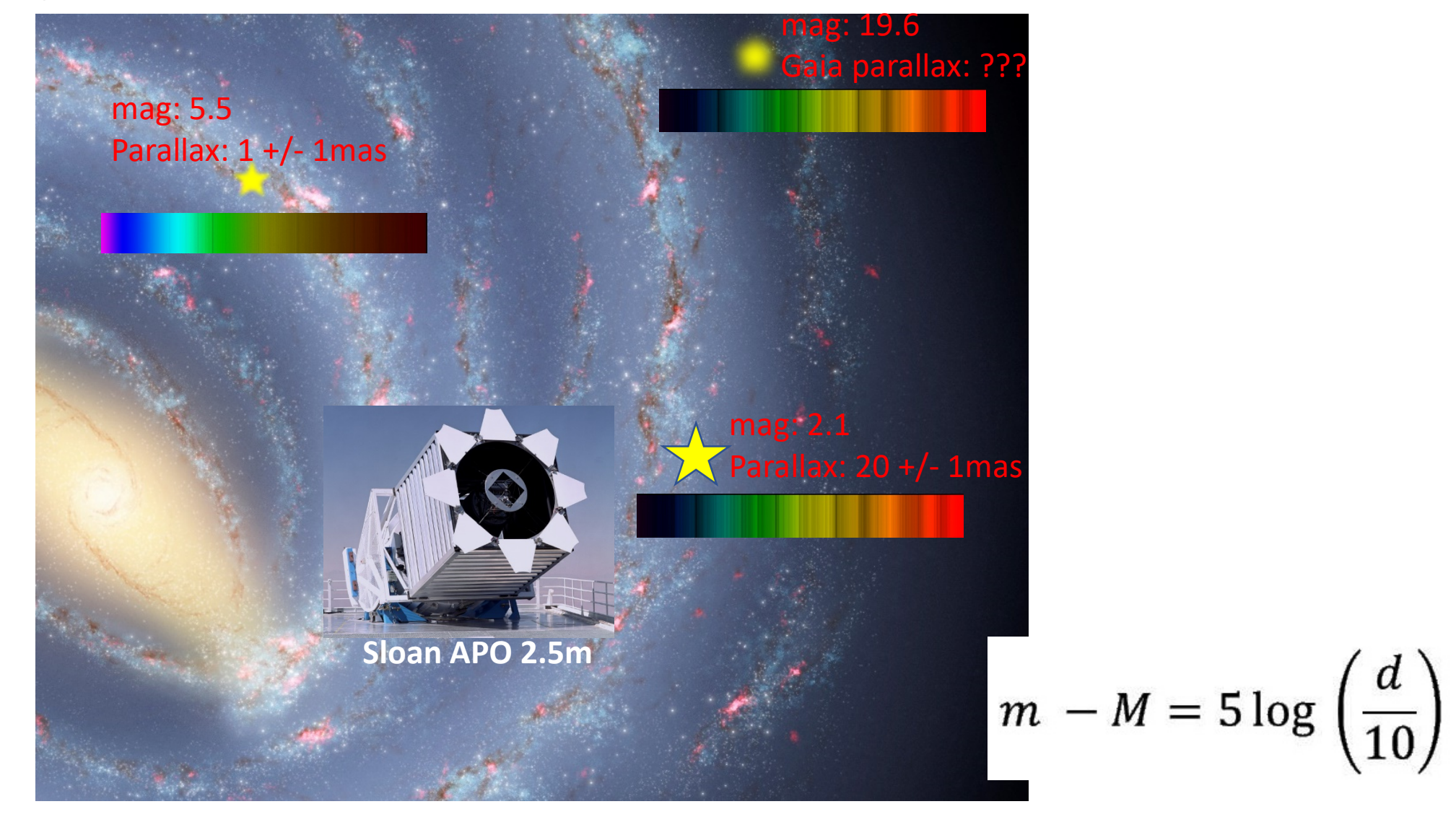

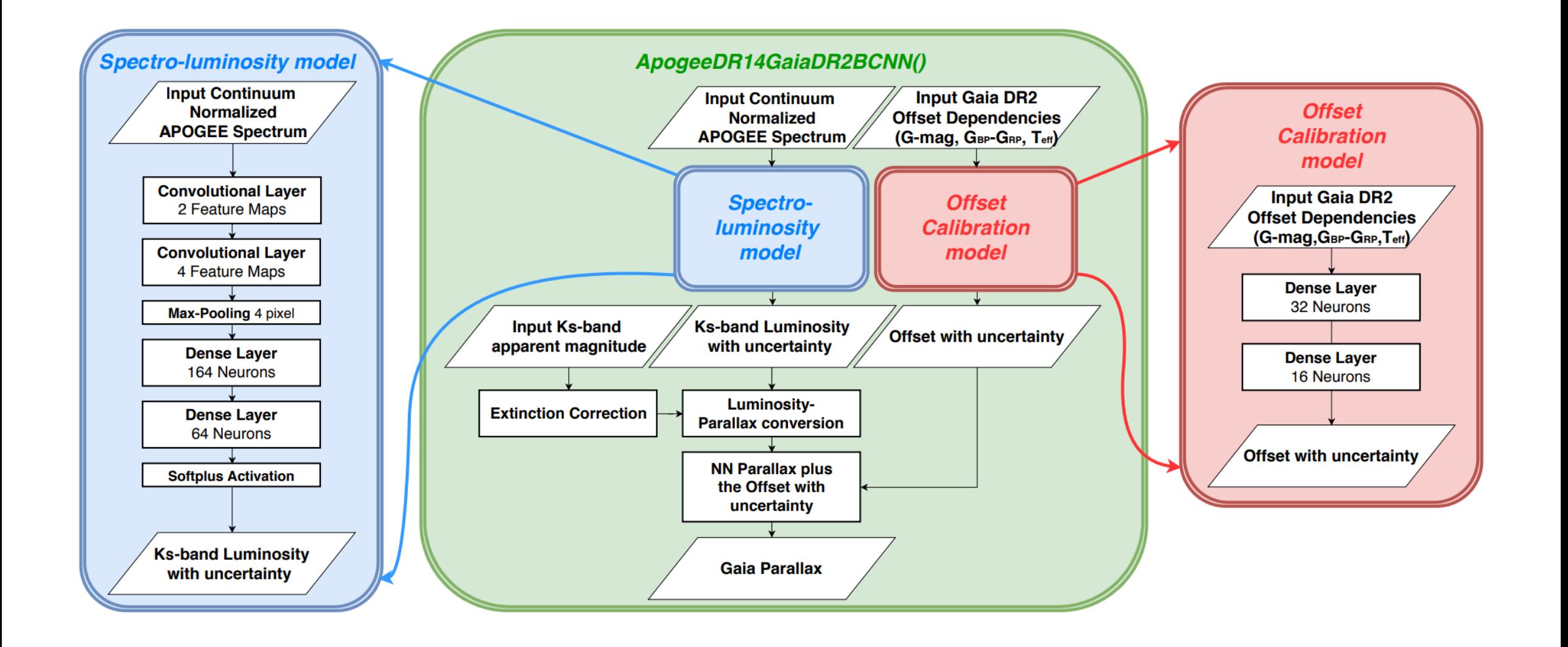

### Signal-to-Noise comparison to Gaia DR2 using APOGEE DR14 spectra

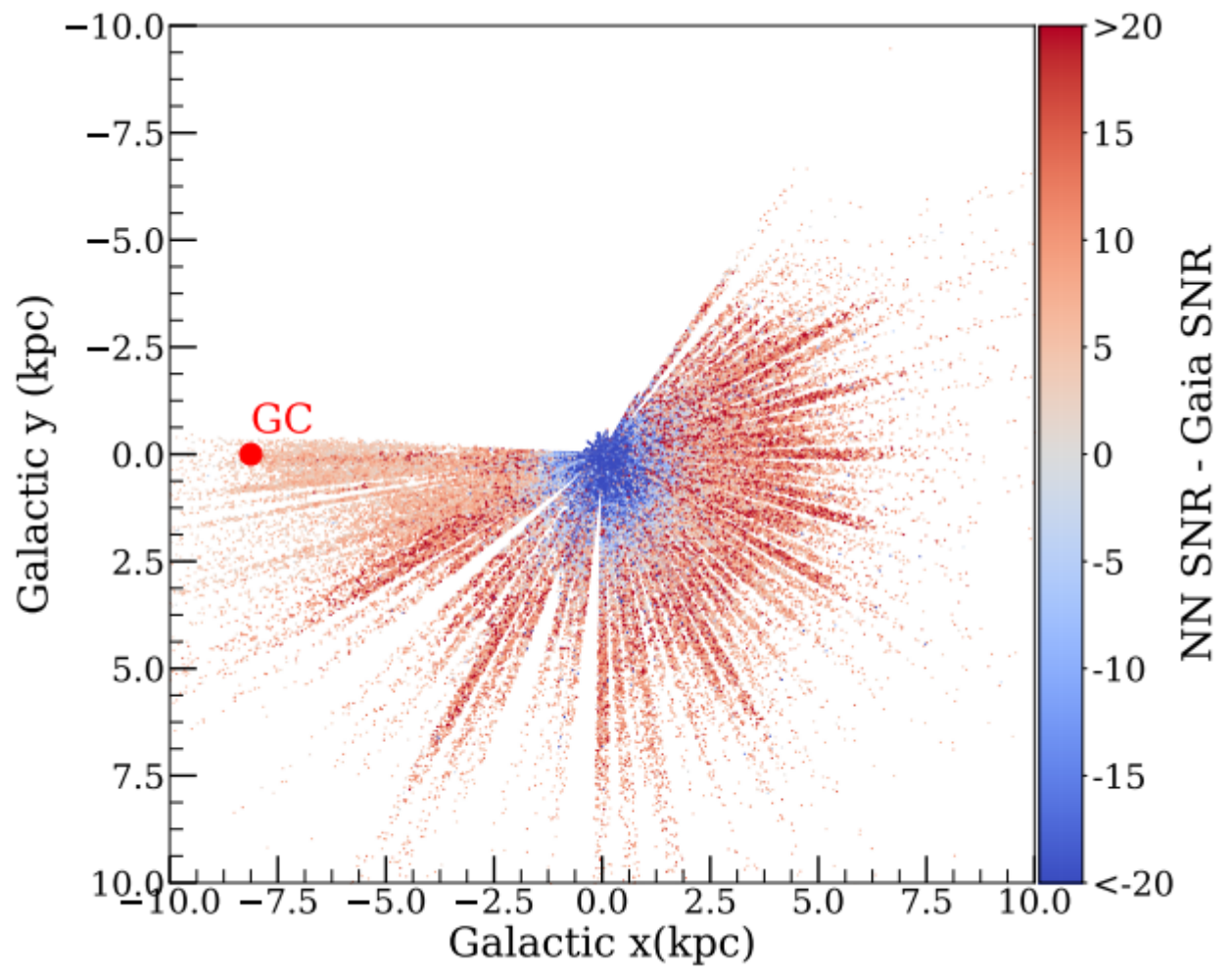

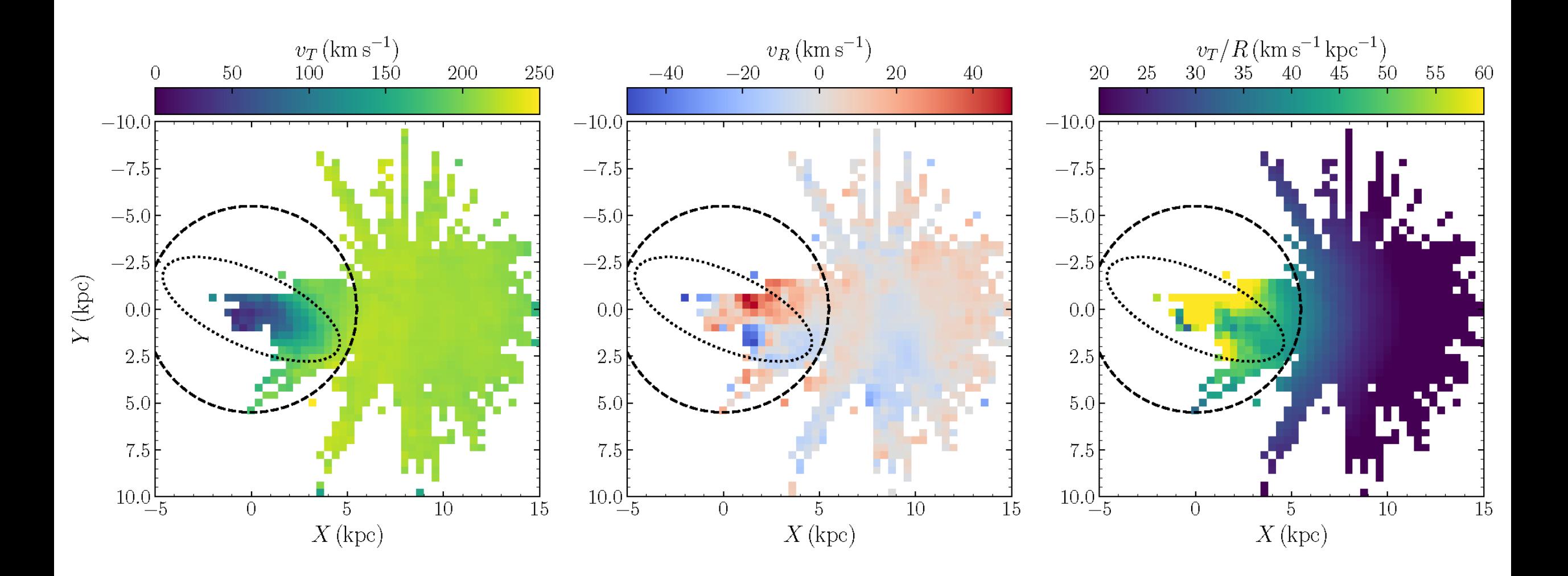

Jo Bovy, **Henry W. Leung**, et al 2019

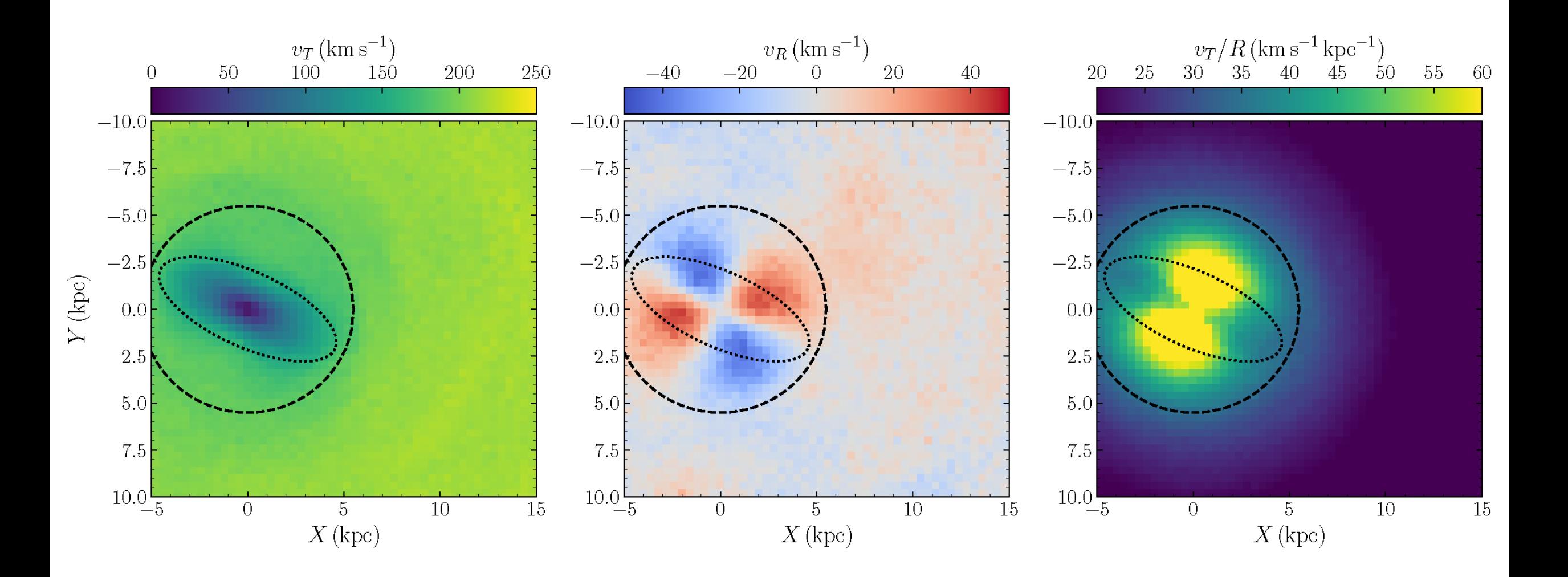

Jo Bovy, **Henry W. Leung**, et al 2019

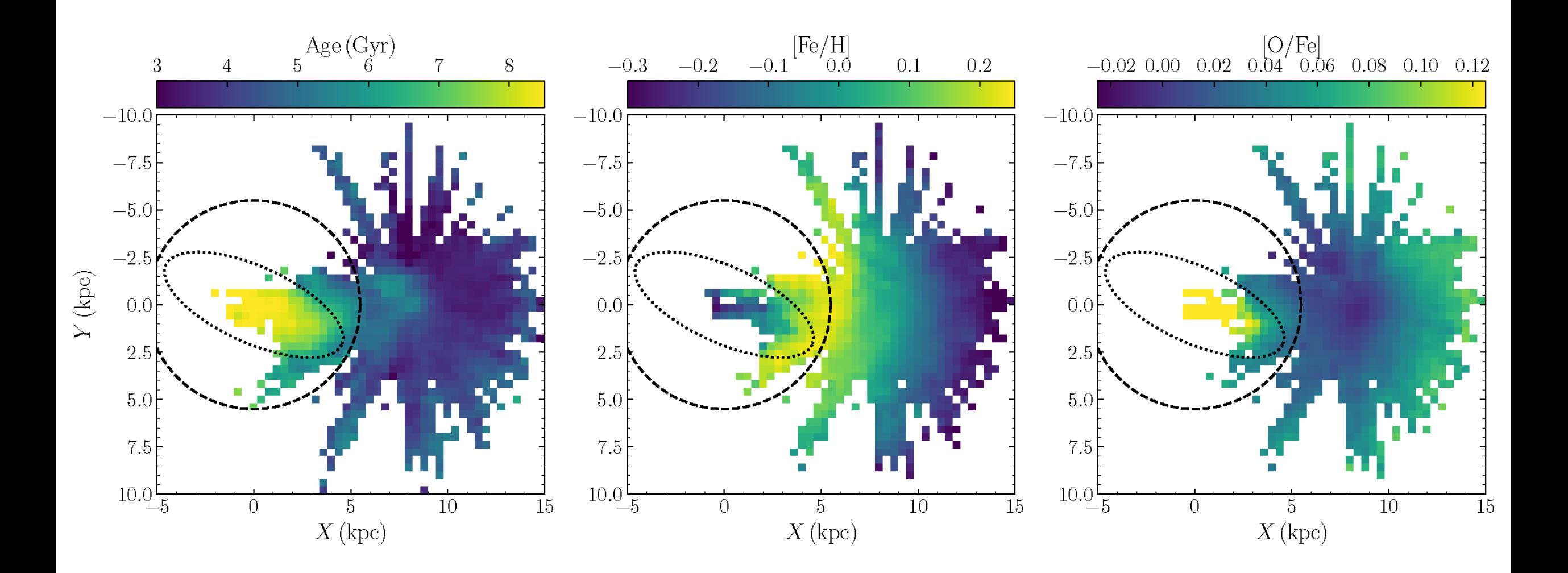

Jo Bovy, **Henry W. Leung**, et al 2019

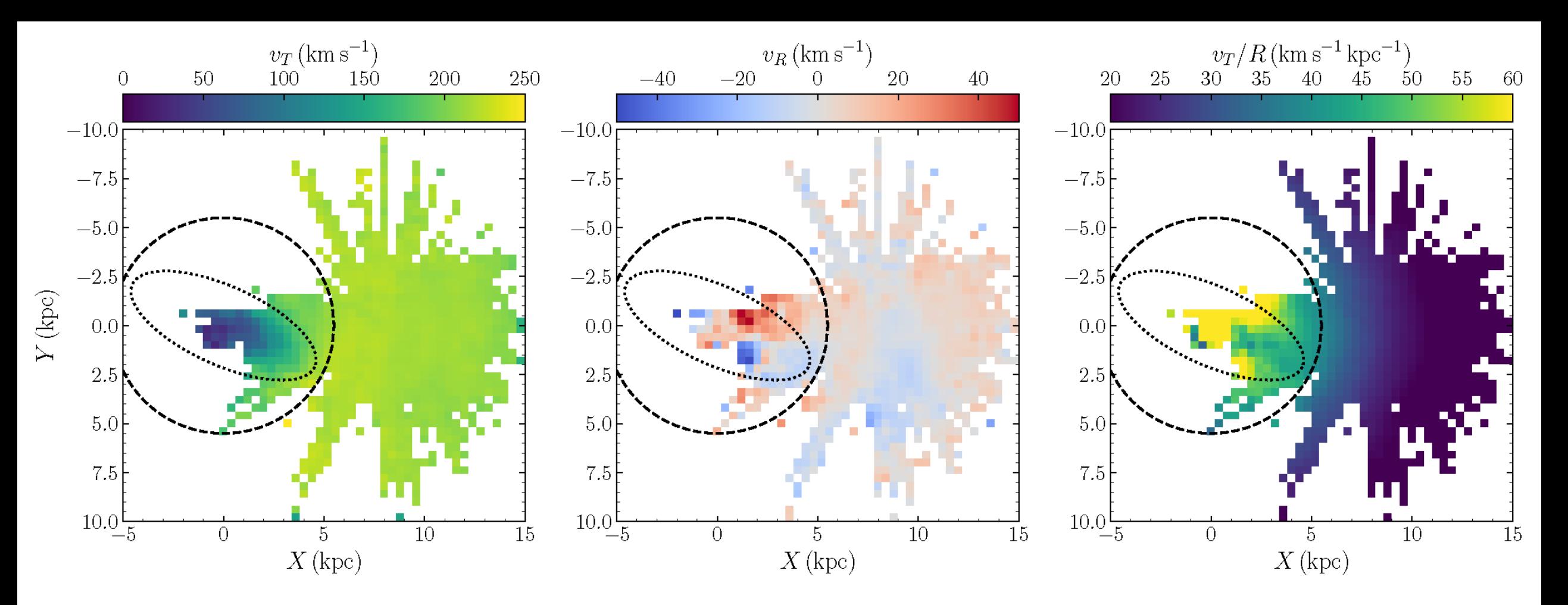

Bar length: ~5kpc Bar pattern speed: ~41 km/s/kpc Bar age: ~8 Gyr

Jo Bovy, **Henry W. Leung**, et al 2019

### Summary

- Bayesian NNs with Dropout VI w/ modified loss function
	- Account for Uncertainty/Incompleteness in training data, also produce uncertainty in prediction
- Structures NNs to reflect physical knowledge
- Develops a python package astroNN [\(https://github.com/henrysky/astroNN/](https://github.com/henrysky/astroNN/))
- Data from NNs to map milky way (chemical/kinematics)
	- Real world scientific progress!
	- Formation, evolution and structure of milky-way
	- Data product available as SDSS Value-Added Catalog (DR16; Dec 2019)